بملسه ينبع

5- راه مل پيترسون :

int turn: int flag[2]={0}; Enter(int pid) int other;  $turn = pid;$  $flag[pid]=1;$  $other=1$ -pid; while((turn=pid) $&&&$ (flag[other]= = 1));  $Exit$ (pid)  $Flag[pid]=0;$ 

**توضيح**: اين الكوريتم از رو تابع ,Exit(); و Emter() تشكيل يافته است. قبل از وار دشرن به نامیه بمرانی هر پردازه بایر تابع ,Enter() و اسرا زده و شماره پردازه خور را به عنوان آرگومان به آن بفرستد.این تابع باعث می شور که پردازه تا زمانی که بتوانر برون فطر وارر نامیه بمرانی شور، منتظر باقی بمانر. پس از انبام کارهای نامیه بمرانی (رستلاری متغیر های مشترک)، پردازه تابع ,Exit() را صرا می زنر که نشان رهر کارش در نامیه بمرانی تمام شده و سایر پردازش ها در صورت نیاز می توانند وارر نامیه بمرانی بشوند. پردازش ها از رو متغیر مشترک turn و flag استفاده می کنند .

رو پررازش همکار  $p_1$  و  $p_1$  توابع فوق را به صورت زیر استفاره می کننر.

الف:این الگوریتم شرط انم*ھار* متقابل را بر آوردہ می کند، زیرا فرض کنید هر رو پردازه باهم بفواهنر وارر نامیه بمرانی بشونر، پون قبل از ورور به نامیه بمرانی ملقه ()while را راریم، پردازه ای در ملقه می مانر که آمرین با ر مقدار turn را تغییر راره باشد،و پررازه ریگر وارر ملقه می شور.

ب:شرط پیشرفت نیز بر قرار است، زیرا هر پردازه به هنّام فروج از نامیه بمرانی، flag متناظر فود را صفر کرده و همین عمل ابازه ورور دیگر پردازه ها را با توجه به شرایط پردازه می دهر. به عبارتی پردازه ای که در قسمت R.C فود باشر در تصمیم کیری ورود دیگر پردازه ها به نامیه بمرانی رفالت نرارد.

از پنج راه مل گفته شره، رو راه مل آمر، که شرایط سه گانه را بر آورده می کنند، مشکل Busy waiting (انتظار مشغول) دارند، یعنی اینکه 1- یعنی اگر پروسسی بفواهر به نامیه بمرانی اش وارد شود ولی امازه نراشته باشر، در یک ملقه بی کار می افتر، تا هنگامی که امازه او صادر گردد. این روش باعث اتلاف وقت CPU می گردد.

2- فرض کنیر دو پردازه یکی با الویت بالا و دیگری با الویت پایین در سیستم داشته باشیم، اگر پردازه الویت پایین در نامیه بمرانی باشر و پررازه الویت بالا از راه برسر و بفواهر وارر نامیه بمرانی بشور.راغل ملقه گیر می افتر. و پون الویت این پررازه بالاتر از الویت پررازه ای می باشر که در نامیه بمرانی است، بنابراین پردازه موبود در نامیه بمرانی هیچ فرصت امرا(برست آوردن CPU ) را ندارد، پس نمی تواند از نامیه بمرانی فارج شور و پررازه الویت بالا مدام رر تست شرایط، مشغول می باشر(تا بی نهایت رر ملقه رور می زند). پس هیچ کاری پیش نمی رود.

مشکل ریگر روش های گفته شره این است که قابل تعمیم به مسائل پیپیره نیستنر.

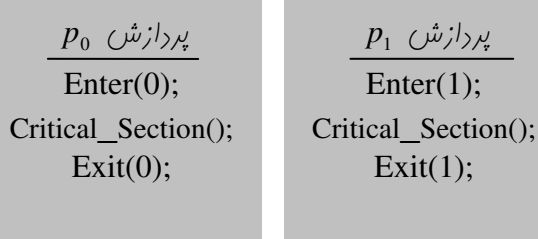

## 6- سمافورها(Semaphores-راهنها ها)

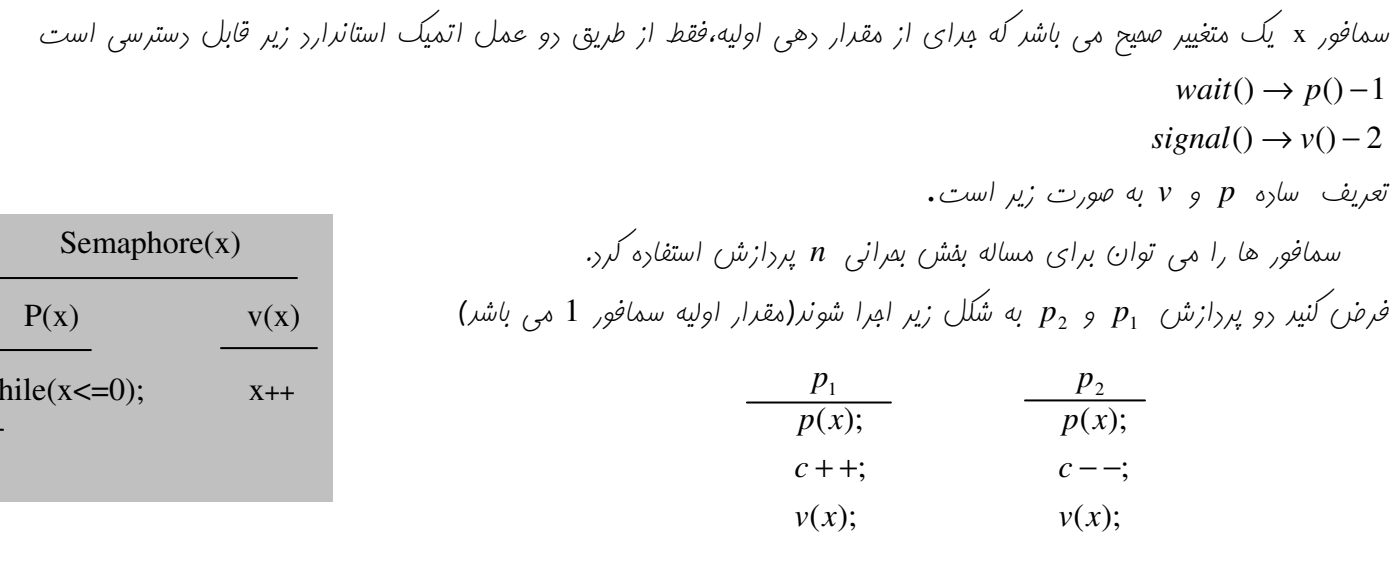

W  $X -$ 

فرضا اگر ابتدا پردازه  $p_1$  بفواهد امرا شور با تابع  $p$  مقدار سمافور را صفر می کند و بعد وارد نامیه بمرانی می شور(موت دستکاری متغییر مشترک) و در انتها با دستور v مقدار سمافور را یک می کند، که قبل از یک شدن مقدار سمافور، اگر پردازه ج $p_2$  می فواست وارد نامیه بمرانی شور در ملقه  $hile(x<=0)$   $\mu$ ستور ( تا لمظه ای که پردازه  $p_1$  دستور  $v$  را امرا کند و روباره مقدار سمافور یک شور) اگر تعریف p و v به صورت داده شده باشد و سمافور x فقط در بردارنده یک مقدار باشد مشکل Busy waiting این جا نیز بر قرار است. برای رفع این مشکل تعریف سمافور ، p و v را کاملتر می کنیم. در این هالت زمانی که پروسس، ابازه ورور به نامیه بمرانی اش را نرارز بلوکه یا مسرور می شور(به بای آنکه در یک ملقه while پرخ بزنر)، برین ترتیب آن پروسس به عالت تعلیق می روزتا هنگامی که پروسس دیگری آن را بیرار ( wakeup) کند

 $\mu$  سافتار واقعی سمافور،  $p$  و  $v$  به صورت زیر است

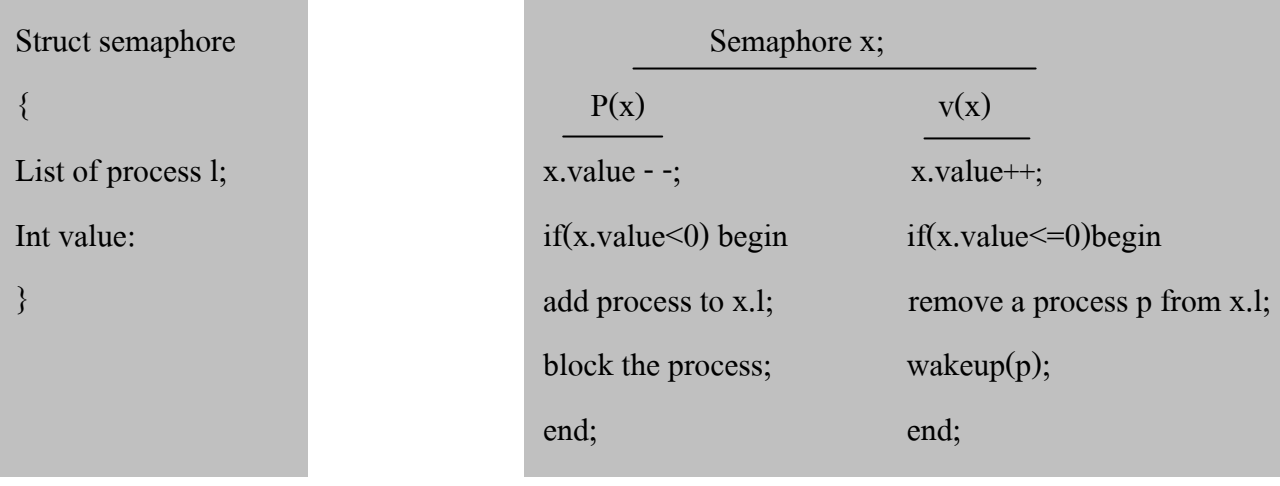

**توضیح؛**وقتی پردازشی عمل p را امرا کرده و سمافور را غیر مثبت می یابر، بایر صبر کنر. اما به مای ِ ملقه while،پردازش در صف انتظار مربوط به آن سمافور قرار راده می شور و مالت پررازش به block تغییر می یابر. سپس کنترل به زمانبنر CPU منتقل می گررد تا پردازش دیگری را برای امرا، انتفاب کند. فرایندی که block شده بر اثر امرای عمل p توسط فرایند دیگر از سر گرفته می شود. این فراینر توسط یک عمل wakeup بیرار شره و از مالت انتظار به مالت آماره می رور و رر صف Ready قرار راره می شور. در سافتار مریر مقدار سمافور می توانر منفی باشر، که قرر مطلق این مقدار برابر تعرار پردازه هائی است که منتظر این سمافور هستنر اکر در هنگام امرای دستور (wakeup(x پردازش x در مالت بلوکه نباشر، این دستور هیچ عملی فاصی را انفام نمی دهد و اثری ندارد. **مسئله تولیر کننره–مهیرف کننره:** دو پردازه تولیر کننره و مهرف کننره وجود دارد که به طور همرونر امرا می شونر، تولیر کننره یک سری اقلام اطلاعاتی را تولیر می کنر و در یک بافر که انرازه آن ممرور است قرار می رهر. پررازه مصرف کننره این اقلام اطلاعاتی را از بافر برداشته و امِرا می کنر. Int Buffer[max];

Int count= $0$ ;  $Product()$ While $(1)$ { Produce an item; Buffer[count]=item; Count  $++$ ; Concumer(){ Count--: Item=Buffer[count]; Consum an item;

نكته: دستورات ++ count و -- count به صورت زير عمل مي كنند.

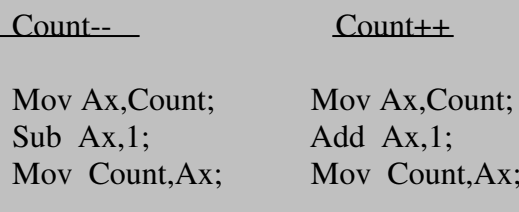

ممروریت هائی که در این مسئله وجود دارند عبارتند از: اگر بافر پر باشر و تولیر کننره بفواهر یک قلع اطلا عاتی را در بافر قرار رهر، می بایست صبر کنر تا بافر فالی شود. اکر بافر غالی باشر ومصرف کننره بفواهر یک قلم اطلا عاتی را از بافر بررارد، می بایست صبر کنر تا اطلاعاتی در بافر قرار راره شور. مشکل ریگر مربوط به متغییر مشترک count می باشر، به طور مثال فرض کنیر count = 3 باشر، و پررازه مصرف کننره بفواهر یک قلع اطلاعاتی رااز بافر بردارد، در این صورت اگر این پردازه به دستور ;Mov Ax,Count برسد سه را در Ax قرار می دهد، عال قبل از اینکه مقدار تغییر یافته count یعنی دو در Ax نوشته شود، Context switching رخ می دهد و پردازه تولید کننده امرا می شود.این پردازه مقدار count را سه می بیند، و بنا براین سه را در Ax قرار می دهد. اگر پردازه تولیر کننده ابتدا، مقدار تغییر یافته count را بنویسر و بعر از آن پردازه مصرف کننره مقرار تغییر یافته count را بنویسر، مقرار count، رو فواهر شر و رر مالت بر عکس مقرار نهائی پهار فواهر شر. که هر رو مالت ناررست هستنر، زیرا مقرار نهائی بایر سه باشر، پس این مشکلاات می بایست مل شونر. ۱۰ استفاره از سمافور ها می توانیم برنامه تولیر کننره و مصرف کننره را به شُکل زیر بنویسیم.

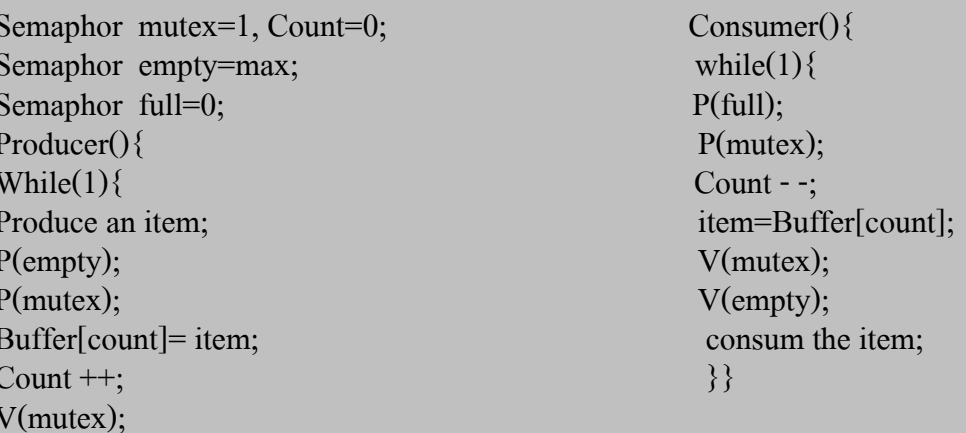

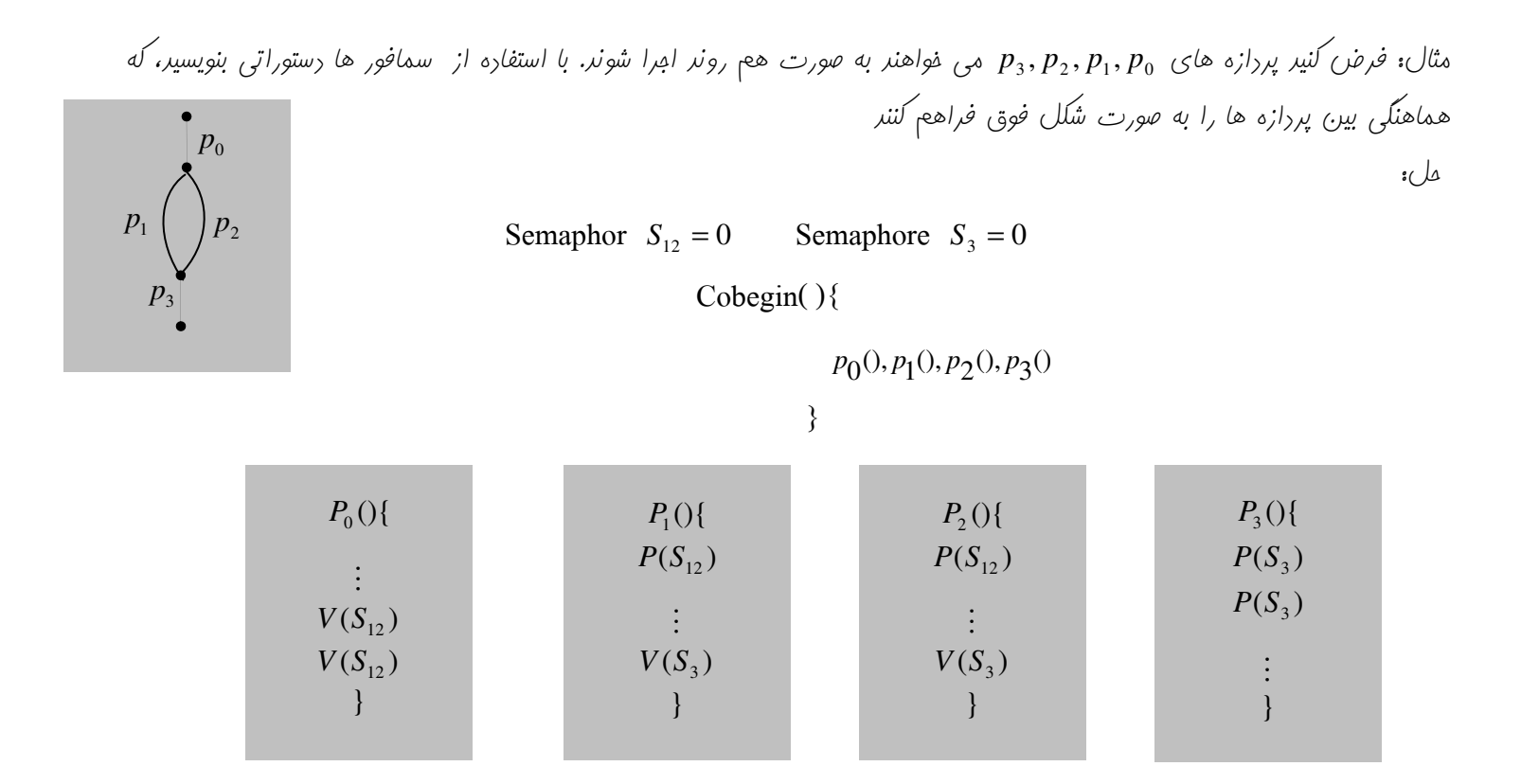

 $\phi$ می فوامند به صورت ه $p_4,p_5,p_2,p_1,p_2$  (هی فواهند به صورت هم روند امرا شوند. با استفاره از  $\psi$ فور ها رستوراتی بنویسی*د، که ه*ماهنگی بین پردازه *ها ر*ا به صورت شکل فوق فراهم کنند 1 p

6 p

2 p

> 3 p

> > 5 p

4 p

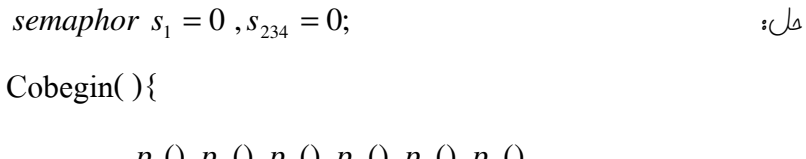

 $p_1(),p_2(),p_3(),p_4(),p_5(),p_6()$  $\}$ 

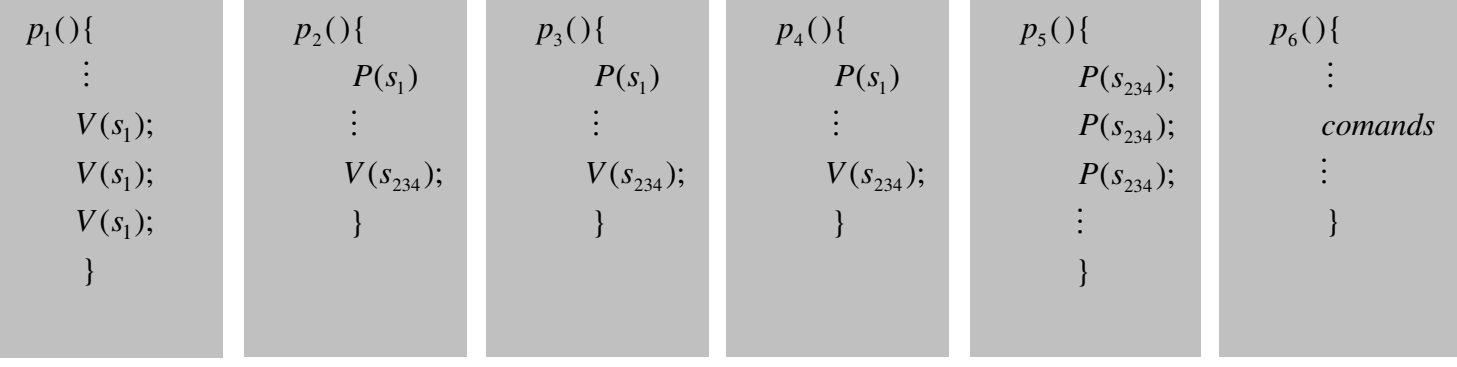

*پايان* ملسه پنمم